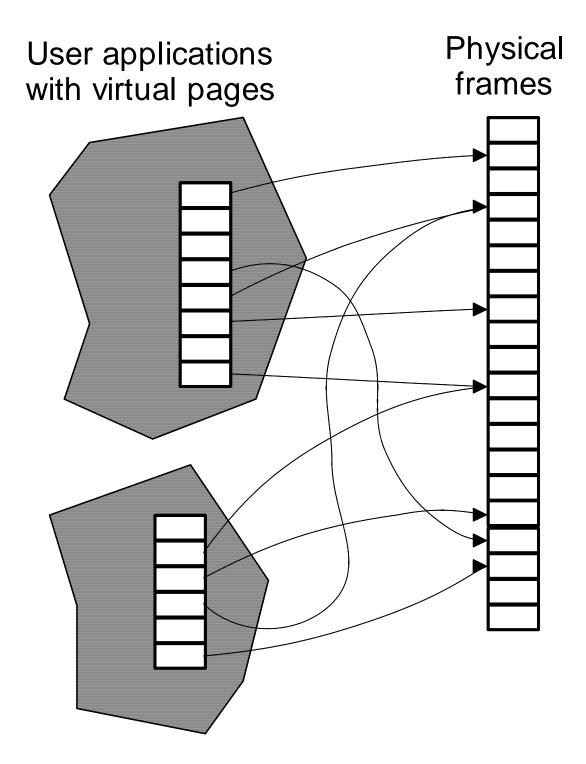

Figure 3. Virtual Memory